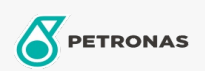

Óleo de Motor

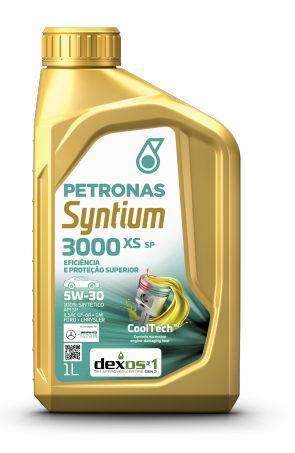

## PETRONAS Syntium 3000 XS 5W-30 API SP

Faixa: PETRONAS Syntium 3000

Longa descrição: PETRONAS SYNTIUM 3000 XS é um lubrificante totalmente sintético, especialmente desenvolvido para proporcionar alto desempenho e maior vida útil dos motores, economia de combustível e proteção ao meio ambiente através da redução do nível de emissões lançadas na atmosfera. PETRONAS SYNTIUM 3000 XS foi projetado para uso em motores General Motors movidos a gasolina, álcool e GNV que solicitam a especificação GM para Dexos 1 ™ segunda geração (substitui as especificações GM-LL\_A025, GM6094 M e GM 4718M.).

## **A** Ficha de dados de segurança

Índice de viscosidade: 5W-30

Especificações da indústria: API SP ILSAC GF-6A

Aprovações de OEM: GM Dexos™ 1 GEN3, CHRYSLER MS6395

Performance OEM: FORD WSS-M2C946-A

Aplicação (s) - para páginas de consumidores: Carro de Passeio